# Roger Clip-On Mic

# 1.1

Gebrauchsanweisung

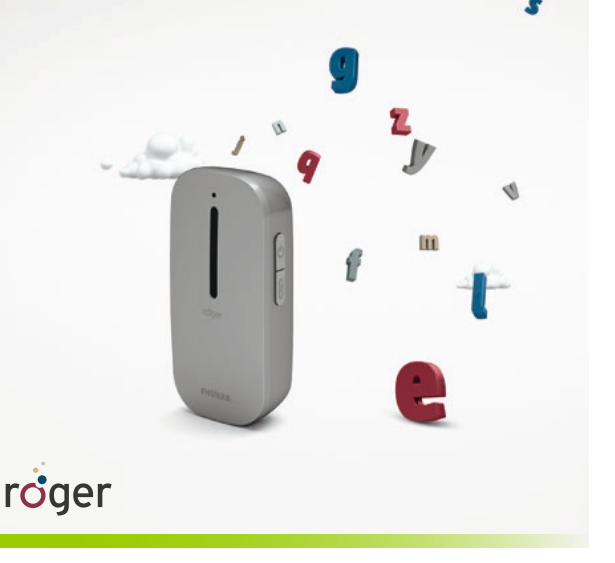

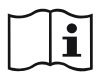

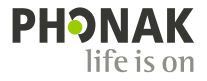

# Inhalt

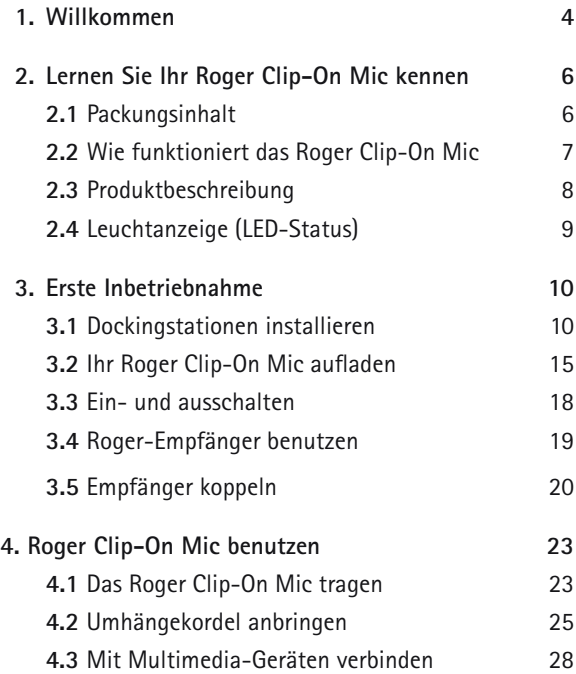

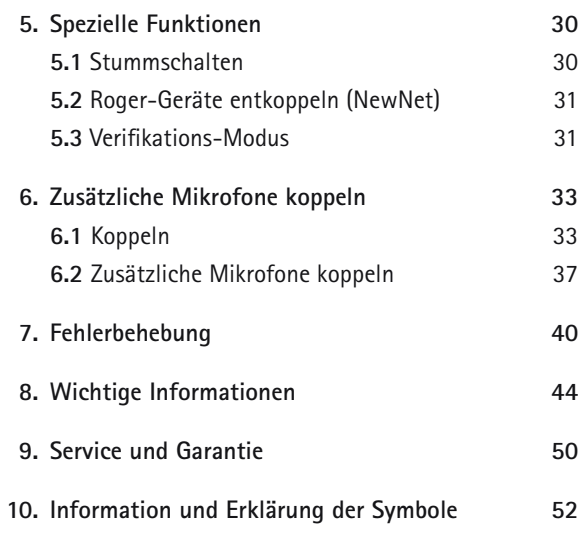

# 1. Willkommen

#### Herzlichen Glückwunsch,

Sie haben sich für ein Roger Clip-On Mic von Phonak entschieden. Dieses kompakte Mikrofon benutzt die adaptive drahtlose Übertragung, um Personen mit einem Hörverlust zu helfen, Sprache im Lärm und über Distanz besser zu verstehen. Es ist ideal für Eltern und Freunde geeignet und es hat einen Audioeingang für Multimediageräte und eine TV-Anbindung. Darüber hinaus kann es mit anderen Roger-Mikrofonen in einem Mikrofon-Netzwerk verwendet werden.

Ihr Roger Clip-On Mic ist ein hochwertiges Produkt, das von Phonak entwickelt wurde, dem weltweit führenden Unternehmen in der Hörsystemtechnologie.

Bitte lesen Sie diese Gebrauchsanweisung aufmerksam durch, damit Sie von den Möglichkeiten, die Ihr Roger Clip-On Mic Ihnen bietet, profitieren können.

Sollten Fragen auftreten, wenden Sie sich bitte an Ihren Hörgeräteakustiker vor Ort.

**Phonak – life is on** www.phonak.com

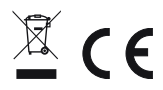

# 2. Lernen Sie Ihr Roger Clip-On Mic kennen

# **2.1 Packungsinhalt**

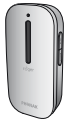

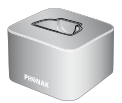

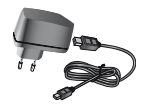

Roger Clip-On Mic Dockingstation Adapter mit länderspezifischen Steckern und Ladekabel

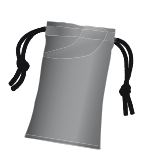

Etui zur Aufbewahrung

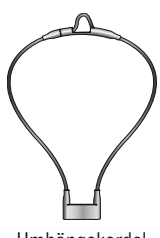

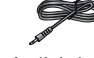

Umhängekordel Audiokabel für Dockingstation

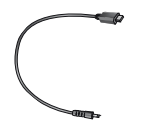

micro-USB-Audiokabel RCA/Cinch-Adapter Kurzanleitung (für Reisen geeignet)

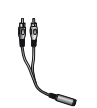

für TV oder HiFi

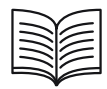

### **2.2 Wie funktioniert das Roger Clip-On Mic**

Das Roger Clip-On Mic sendet die Stimme der sprechenden Person direkt in Ihre Ohren. Das System besteht aus drei Hauptelementen: Ihren Hörgeräten, den Roger-Empfängern und ihrem Roger Clip-On Mic.

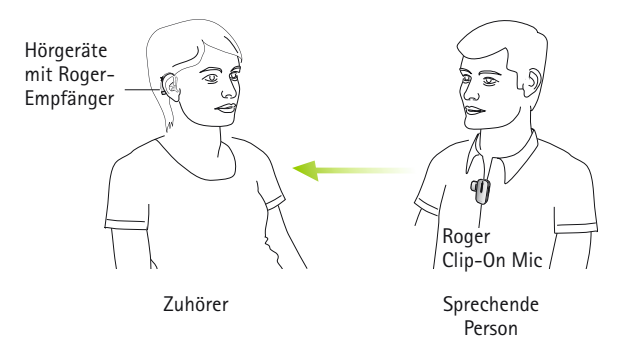

Ihr Roger Clip-On Mic und Ihre Hörgeräte arbeiten normalerweise innerhalb einer Reichweite von bis zu 10 Metern. Beachten Sie, dass Personen und Wände diese Reichweite reduzieren können. Die größtmögliche Reichweite erhalten Sie, wenn Sie Ihr Roger Clip-On Mic sehen können (z.B. Sichtweite).

#### 2. Lernen Sie Ihr Roger Clip-On Mic kennen

### **2.3 Produktbeschreibung**

### **Roger Clip-On Mic**

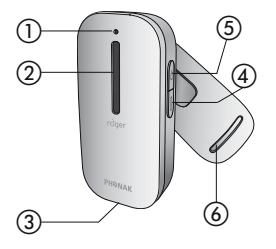

- (1) Leuchtanzeige (LED)
- 2) Mikrofone
- 3) Aufladen / Audioeingang
- 4 Connect-Taste
- e Ein- /Aus- / Stummschalt-Taste
- (6) Drehbarer Clip

#### **Dockingstation**

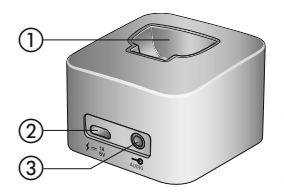

- a Halterung für Roger Clip-On Mic
- b micro-USB-Eingang zum Aufladen
- c Audioeingang (3,5mm Buchse)

# **2.4 Leuchtanzeige (LED-Status)**

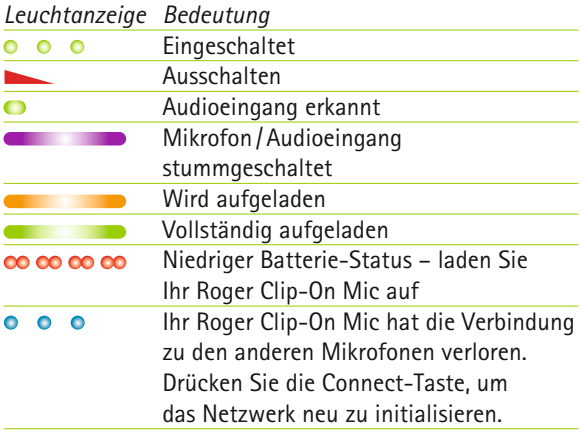

# 3. Erste Inbetriebnahme

# **3.1 Dockingstation installieren**

Die Docking-Station des Roger Clip-On Mic dient zum Aufladen des Mikrofons und zur Übertragung von Audiosignalen von einem TV oder sonstigen Audiogerät an Ihre Hörgeräte (Roger Clip-On Mic muss dazu in die Docking-Station eingesetzt werden).

**Den Netzanschluss installieren**

1. Wählen Sie den Stecker, der Ihrem Land entspricht.

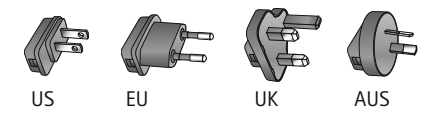

- 2. Die Rundung am Adapter muss mit der Rundung am Stecker übereinstimmen.
- 3. Klicken Sie das Ende des Steckers in den Adapter. Der Stecker muss fest und sicher verankert sein.

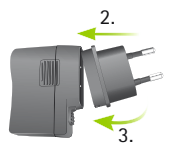

# **Entfernen/ auswechseln:**

- a. Ziehen Sie die Halterung am Adapter nach unten.
- b. Ziehen Sie den Stecker vorsichtig heraus, um ihn zu entfernen.
- c. Beginnen Sie wieder mit Schritt 1 (oben).

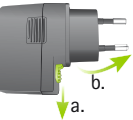

#### **Den Stecker mit der Dockingstation verbinden**

- 1. Platzieren Sie die Dockingstation nahe an Ihrem TV/Audiogerät und verbinden Sie das kleinere Ende des Ladekabels mit dem micro-USB-Eingang an der Dockingstation  $f = \frac{1A}{5V}$ .
- 2. Verbinden Sie das größere Ende des Ladekabels mit dem Universalstecker.
- 3. Stecken Sie den Stecker in eine leicht zugängliche Steckdose.

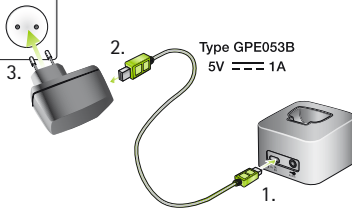

#### 3. Erste Inbetriebnahme

#### **Die Dockingstation mit einem TV/Audiogerät verbinden**

- 1. Stecken Sie das Audiokabel in den Audioeingang der Dockingstation: 200
- 2. Verbinden Sie das andere Ende des Audiokabels mit dem Kopfhörer-Ausgang an Ihrem TV/Audiogerät.

Alternativ dazu können Sie das andere Ende des Audiokabels mit dem Cinch- /RCA-Adapter verbinden. Verbinden Sie die roten und weißen Stecker mit den entsprechenden roten und weißen Ausgangsbuchsen an Ihrem TV.

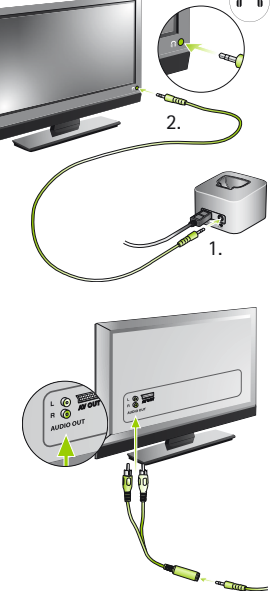

Sie können die Verbindung auch mit einem SCART-Adapter durchführen. Dieser kann bei einem Elektro- oder Phonak Händler erworben werden.

Verbinden Sie das andere Ende des Audiokabels mit dem SCART-Adapter.

Dann stecken Sie den SCART-Adapter in einen freien SCART-Ausgang an Ihrem TV.

Wenn Ihr TV keinen analogen Audioausgang hat, benötigen Sie einen Digital-Analog-Wandler. Diese D/A-Wandler können Sie bei einem Elektrohändler erwerben.

 $85$ 

#### 3. Erste Inbetriebnahme

- Wenn die Dockingstation via Audiokabel mit dem TV verbunden ist, kann die Lautstärke mit der Fernbedienung Ihres TVs angepasst werden.
- Einige TVs schalten ihre Lautsprecher aus, wenn sie mit Kopfhörern verbunden sind – dies bedeutet, dass andere Personen den Ton nicht hören können. In diesem Fall benutzen Sie bitte den Cinch- /RCA oder SCART- Ausgangsbuchse wie oben beschreiben.
- Die Roger Clip-On Mic Dockingstation kann auch mit jedem anderen Audiogerät mit Hilfe eines Audio-Kabels verbunden werden, wie zum Beispiel einem MP3-Spieler, PC oder HiFi-System.

### **3.2 Ihr Roger Clip-On Mic aufladen**

Das Roger Clip-On Mic enthält eine eingebaute Lithium-Polymer-Batterie mit schneller Ladekapazität.

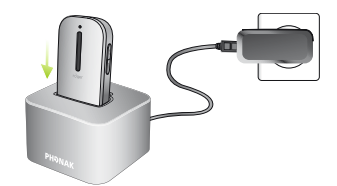

Um Ihr Roger Clip-On Mic aufzuladen, setzen Sie es in die Dockingstation. Die Leuchtanzeige leuchtet orange, um anzuzeigen, dass es aufgeladen wird.

Eine leere Batterie wird innerhalb von ungefähr zwei Stunden vollständig aufgeladen. Das Aufladen ist beendet, wenn die Leuchtanzeige grün aufleuchtet.

Wenn Sie Ihr Roger Clip-On Mic zum ersten Mal aufladen, lassen Sie es für mindestens zwei Stunden aufladen, selbst wenn die Batterieanzeige nicht oder zu früh grün aufleuchtet.

#### 3. Erste Inbetriebnahme

Alternativ dazu können Sie Ihr Roger Clip-On Mic ohne Dockingstation aufladen. Dies kann besonders auf Reisen nützlich sein.

Mit dem micro-USB-Kabel:

- 1. Stecken Sie das kleinere Ende (micro-USB) des Ladekabels in Ihr Roger Clip-On Mic.
- 2. Stecken Sie das größere Ende (USB) des Ladekabels in den Stecker.
- 3. Stecken Sie den Stecker in eine leicht zugängliche Steckdose.

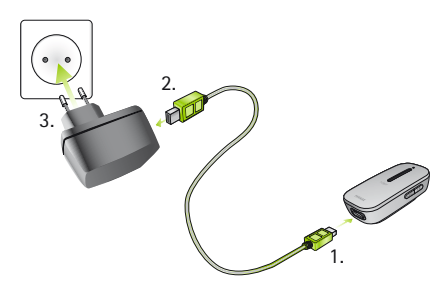

- Sie können Ihr Roger Clip-On Mic an Ihrem PC aufladen, indem Sie das Ladekabel mit einer der USB-Buchsen an Ihrem PC verbinden.
- Wenn Sie das Ladekabel an der USB-Buchse an Ihrem PC und an der Dockingstation gleichzeitig anbringen, wird Ihr Roger Clip-On Mic nicht aufgeladen.

### **Leuchtanzeige (Batterie-Status)**

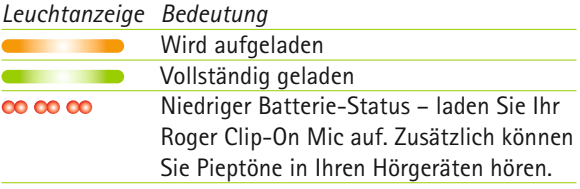

#### 3. Erste Inbetriebnahme

#### **3.3 Ein- und ausschalten**

Um den Roger Clip-On Mic einzuschalten, drücken Sie die Ein-/Aus-Taste  $\Phi$ , bis die Statusanzeige grün leuchtet.

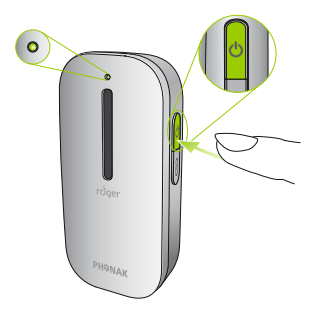

### **Statusanzeige (Ein)**

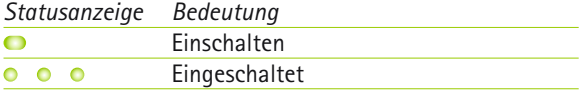

### **3.4 Roger-Empfänger benutzen**

**Roger MyLink benutzen**  Wenn sie einen Roger MyLink benutzen, schalten Sie Ihren Roger MyLink ein und hängen Sie ihn um den Hals. Ihre Hörgeräte müssen sich im T- /MT- / T-Spulen-Modus befinden.

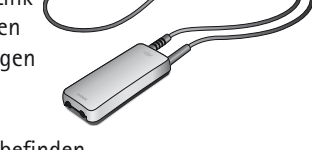

In der Roger MyLink Gebrauchsanweisung finden Sie weitere Detail-Informationen über die Benutzung von Roger MyLink.

**Benutzung von Roger-Empfängern, die mit Hörgeräten verbunden sind**  Benutzen Sie Roger-Empfänger, die mit Ihren Hörgeräten verbunden sind? Dann müssen diese gut angebracht sein und jedes Hörgerät auf sein Roger/ FM- /DAI- / EXT- /AUX-Programm eingestellt sein.

#### 3. Erste Inbetriebnahme

#### **3.5 Einen Empfänger koppeln**

Ihr Hörgeräteakustiker hat wahrscheinlich Ihre Hörgeräte mit dem Roger Clip-On Mic bereits gekoppelt. Sollte dies nicht der Fall sein, koppeln Sie Ihren Roger-Empfänger mit Ihrem Roger Clip-On Mic wie folgt:

- 1. Das Roger Clip-On Mic und der Roger-Empfänger müssen eingeschaltet sein.
- 2. Halten Sie das Roger Clip-On Mic innerhalb von 10cm an den Roger-Empfänger.
- 3. Drücken Sie die Connect-Taste  $\infty$  an Ihrem Roger Clip-On Mic.

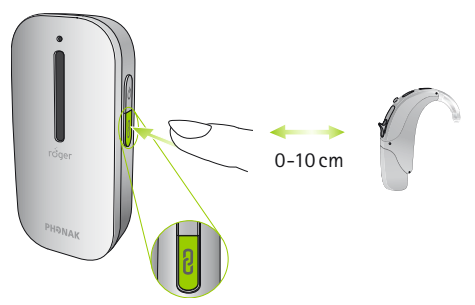

- 4. Die Leuchtanzeige wird für zwei Sekunden grün, um eine erfolgreiche Verbindung anzuzeigen.
- 5. Wiederholen Sie die Schritte 2 & 3, um einen weiteren Empfänger zu koppeln.
- Es hängt vom Empfänger-Typ ab, ob Sie maximal zwei Roger Am-Ohr-Empfänger oder einen Roger MyLink mit Ihrem Roger Clip-On Mic verbinden können.

#### **Leuchtanzeige (Verbindungs-Status)** Nachdem die Connect-Taste gedrückt wurde, werden folgende Rückmeldungen durch die Leuchtanzeige angezeigt:

#### 3. Erste Inbetriebnahme

### **Leuchtanzeige (Verbindungs-Status)**

Nachdem die Connect-Taste gedrückt wurde, werden folgende Rückmeldungen durch die Leuchtanzeige angezeigt:

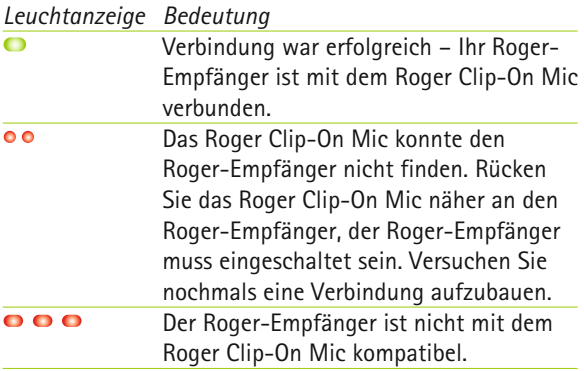

# 4. Roger Clip-On Mic benutzen

### **4.1 Das Roger Clip-On Mic tragen**

Mit dem Befestigungs-Clip kann das Roger Clip-On Mic am einfachsten an der Kleidung der sprechenden Person befestiget werden. Es gibt unterschiedliche Arten, um das Roger Clip-On Mic an der Kleidung zu befestigen:

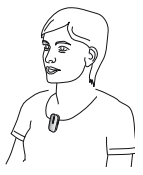

Am Ausschnitt befestigt (Clip zeigt nach unten)

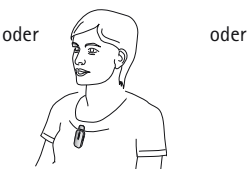

An der Kleidung befestigt (Clip zeigt nach oben)

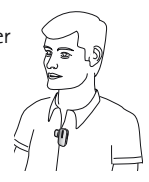

Zwischen den Knöpfen befestigt (seitlich zeigt zur Seite)

#### 4. Roger Clip-On Mic benutzen

- Das Roger Clip-On Mic muss Richtung Mund der sprechenden Person ausgerichtet sein.
- Der Abstand zwischen dem Roger Clip-On Mic und dem Mund der sprechenden Person sollte nicht mehr als 20cm betragen.

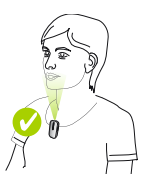

Max. 20 cm

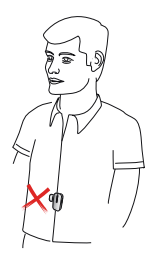

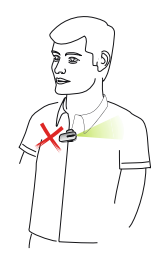

Zu weit weg Nicht auf den Mund gerichtet

### **4.2 Die Umhängekordel benutzen**

Kann das Roger Clip-On Mic nicht an der Kleidung befestigt werden, können Sie das Roger Clip-On Mic mit einer Kordel um den Hals tragen.

#### **Die Umhängekordel anbringen**

1. Drücken sie den Befestigungs-Clip des Roger Clip-On Mic und schieben sie das Plastikteil der Umhängekordel darüber.

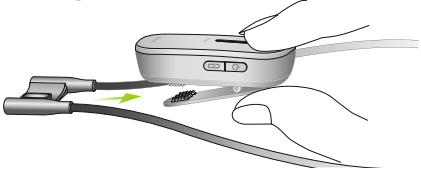

2. Schließen Sie den Befestigungs-Clip, er muss ganz geschlossen sein.

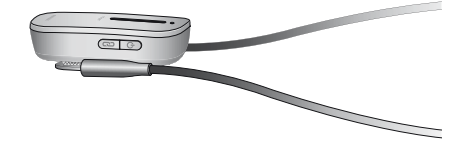

#### 4. Roger Clip-On Mic benutzen

Öffnen Sie den Befestigungs-Clip (1.) und ziehen Sie an der Umhängekordel (2.), um es zu entfernen.

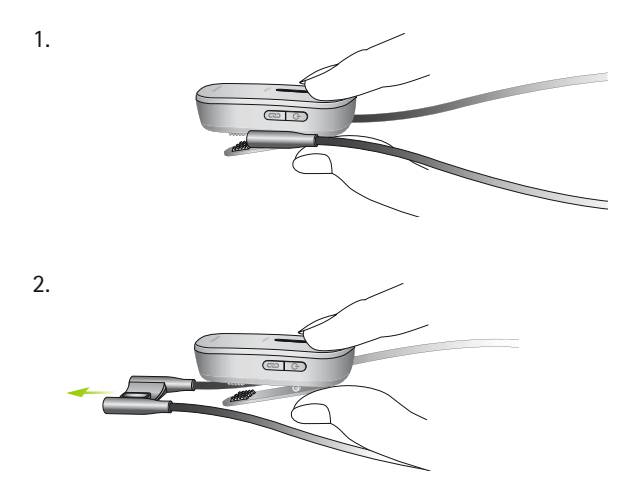

## **Roger Clip-On Mic um den Hals tragen**

- 1. Ziehen Sie die Magnete auseinander, um die Kordel zu öffnen.
- 2. Hängen Sie das Roger Clip-On Mic um den Hals der sprechenden Person und verschließen Sie die Kordel.
- 3. Passen Sie die Länge der Kordel an und rücken Sie das Roger Clip-On Mic näher zum Mund. Der Abstand zwischen dem Roger Clip-On Mic und dem Mund, sollte maximal 20 cm betragen.
- 4. Sichern Sie die Schnur, indem Sie sie in die Spalte drücken.

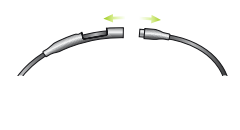

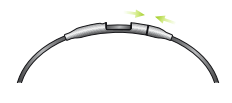

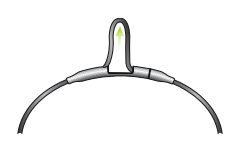

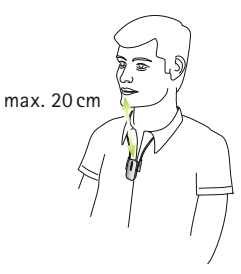

#### 4. Roger Clip-On Mic benutzen

#### **4.3 Mit einem Multimedia-Gerät koppeln**

Sie können Ihr Roger Clip-On Mic mit einer Audioquelle koppeln – wie zum Beispiel Ihrem TV, Tablet-PC, oder HiFi – um das Audiosignal direkt in Ihren Hörgeräten zu hören.

#### **Via Dockingstation**

Die Dockingstation muss eingeschaltet und korrekt mit der Audioquelle verbunden sein, wie auf Seite 12 "Erste Inbetriebnahme" beschrieben. Stellen Sie Ihr Roger Clip-On Mic in die Dockingstation. Das Roger Clip-On Mic wird nach dem Einschalten der Audioquelle ein Audiosignal erkennen und es senden.

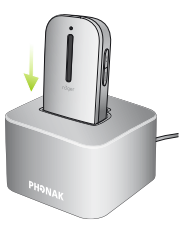

- Wenn die Dockingstation nicht eingeschaltet ist, kann das Roger Clip-On Mic immer noch externe Signale erkennen und senden. Schalten Sie dazu das Roger Clip-On Mic einfach ein.
- Wenn das Roger Clip-On Mic ein Audiosignal sendet, ist sein Mikrofon stummgeschaltet.

#### **Via micro-USB-Audiokabel**

Alternativ dazu, können Sie das kurze micro-USB-Audiokabel benutzen, um Ihr Multimedia-Gerät direkt mit dem Roger Clip-On Mic zu verbinden.

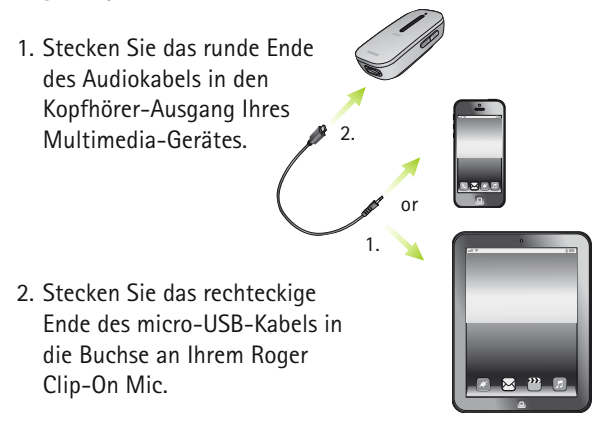

(i) Das Roger Clip-On Mic muss eingeschaltet sein, um das Audiosignal zu Ihren Hörgeräten senden zu können. Nachdem Sie Ihr Multimedia-Gerät eingeschaltet haben, wird Roger Clip-On Mic das Audiosignal erkennen und sein eigens Mikrofon stummschalten.

# 5. Spezielle Funktionen

## **5.1 Stummschalten**

Drücken Sie kurz auf die Ein-/Aus-Taste  $\bigcirc$ , um das Mikrofon oder den Audioeingang am Roger Clip-On Mic stumm zu schalten.

Wenn es stummgeschaltet ist, leuchtet die Leuchtanzeige violett. Um das Mikrofon oder den Audioeingang wieder zu aktivieren, drücken sie wieder auf die Ein- /Aus-Taste.

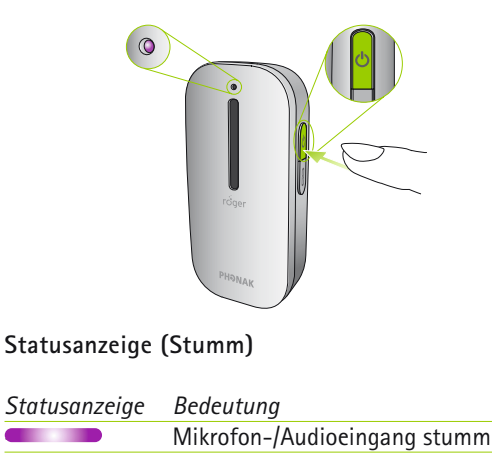

 $\overline{\phantom{a}}$ 

#### **5.2 Roger-Geräte entkoppeln (NewNet)**

Um Ihr Roger Clip-On Mic von gekoppelten Empfängern oder anderen Roger-Mikrofonen zu entkoppeln, drücken Sie 7 Sekunden auf die Connect-Taste <u>.</u> Die Leuchtanzeige leuchtet orange, wenn das Roger Clip-On Mic von allen verbundene Geräten entkoppelt wurde. Sie können nun wieder von neuem Roger-Empfänger oder Roger-Mikrofone mit Ihrem Roger Clip-On Mic koppeln.

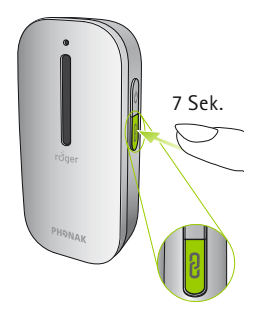

#### **5.3 Verifikationsmodus (nur für Hörgeräteakustiker)**

Der Verifikations-Modus wird von Hörgeräteakustikern benutzt, um ein Gerät gemäß des Roger POPs (Roger Phonak Offset Protokoll) zu verifizieren.

Um den Verifikations-Modus zu aktivieren, drücken Sie 5-mal hintereinander auf die Connect-Taste

#### 5. Spezielle Funktionen

### **Statusanzeige (Verifikations-Modus)**

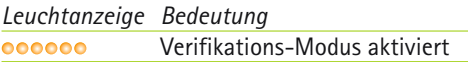

- Der Verifikations-Modus kann nur innerhalb von 60 Sekunden, nachdem das Roger Clip-On Mic eingeschaltet wurde, aktiviert werden.
- Wenn das Roger Clip-On Mic ausgeschaltet ist, ist der Verifikations-Modus automatisch deaktiviert.

#### **Zurücksetzen**

Wenn Ihr Roger Clip-On Mic aufhört zu reagieren, setzen Sie Ihr Gerät zurück, indem Sie die Ein-/Aus-Taste  $\Phi$ und die Connect-Taste  $\infty$  gleichzeitig 7 Sekunden lang gedrückt halten.

# 6. Zusätzliche Mikrofone koppeln

Die Roger Technologie ermöglicht die gleichzeitige Nutzung mehrerer Roger-Mikrofone.

### **6.1 Koppeln**

Um ein weiteres Mikrofon mit Ihrem Roger Clip-On Mic zu koppeln, befolgen Sie diese Schritte:

- 1. Schalten Sie beide Mikrofone ein.
- 2. Halten Sie die beiden Mikrofone innerhalb von 10cm.
- 6. Zusätzliche Mikrofone koppeln
- 3. Drücken Sie die Connect-Taste co eines der Mikrofone.

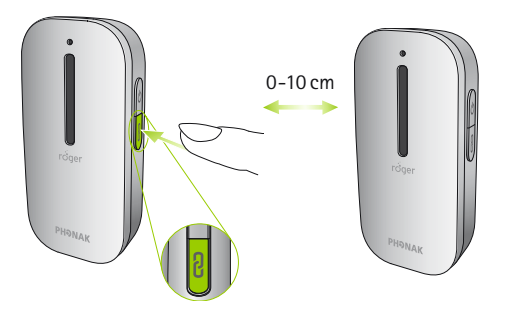

4. Die Leuchtanzeigen beider Mikrofone leuchten für zwei Sekunden grün auf, um die Verbindung anzuzeigen.

- Möchten Sie Ihr Roger Clip-On Mic mit einem Roger Pen koppeln, empfehlen wir, die Connect-Taste an Ihrem Roger Pen zu drücken.
- Es besteht die Möglichkeit, 10 Roger-Mikrofone mit Ihrem Roger Clip-On Mic zu koppeln.
- Wenn Sie die Verbindung zwischen Ihrem Roger Clip-On Mic und anderen Mikrofonen trennen möchten, benutzen Sie die NewNet Funktion (siehe 'Spezielle Funktionen' auf Seite 30).

#### 6. Zusätzliche Mikrofone koppeln

#### **Leuchtanzeige (Verbindungs-Status)**

Nachdem die Connect-Taste gedrückt wurde, zeigt die Leuchtanzeige folgende Rückmeldungen:

*Bedeutung Leuchtanzeige*

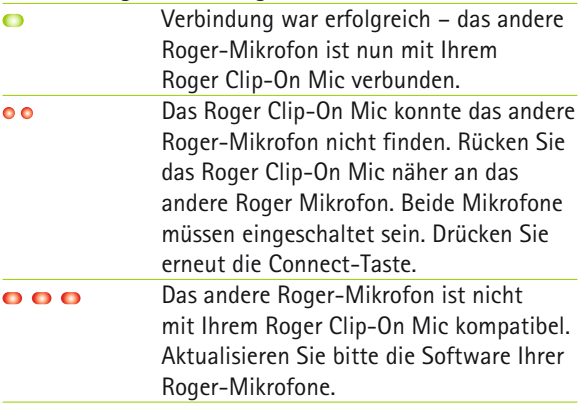

## **6.2 Zusätzliche Mikrofone benutzen**

Geben Sie die Roger-Mikrofone Ihren Gesprächsteilnehmern. Sie müssen sachgemäß getragen werden (sie müssen Richtung Mund zeigen und sich innerhalb von 20cm befinden).

Roger Clip-On Mics erkennen automatisch wenn die andere Person spricht, bevor deren Stimme sofort zu Ihren Hörgeräten gesendet wird.

Möchte eine Person die Gruppe kurzzeitig verlassen, sollte sie das Mikrofon stummschalten, indem sie kurz auf die Ein-/Aus-Taste (b drückt.

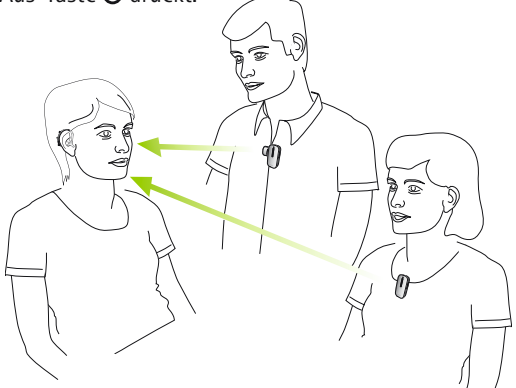

#### 6. Zusätzliche Mikrofone koppeln

- Es kann nur eine sprechende Person gehört werden. Beginnen zwei Personen zu sprechen, wird die Stimme der Person gesendet, die zuerst angefangen hat zu sprechen. Wenn sie aufhört zu sprechen, kann die andere Person gehört werden.
- (i) Bei Problemen mit dem Netzwerk, drücken Sie die Connect-Taste eines Mikrofons, um das Netzwerk erneut zu initialisieren.

**Leuchtanzeige (Mikrofon-Status mehrere Mikrofone)** Wenn mehrere Roger-Mikrofone benutzt werden, werden folgende Rückmeldungen angezeigt:

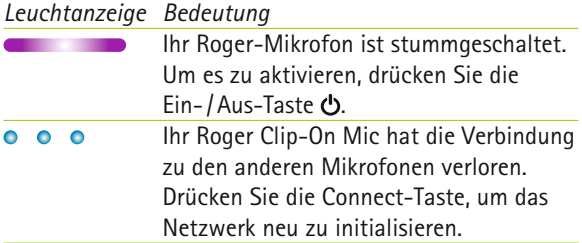

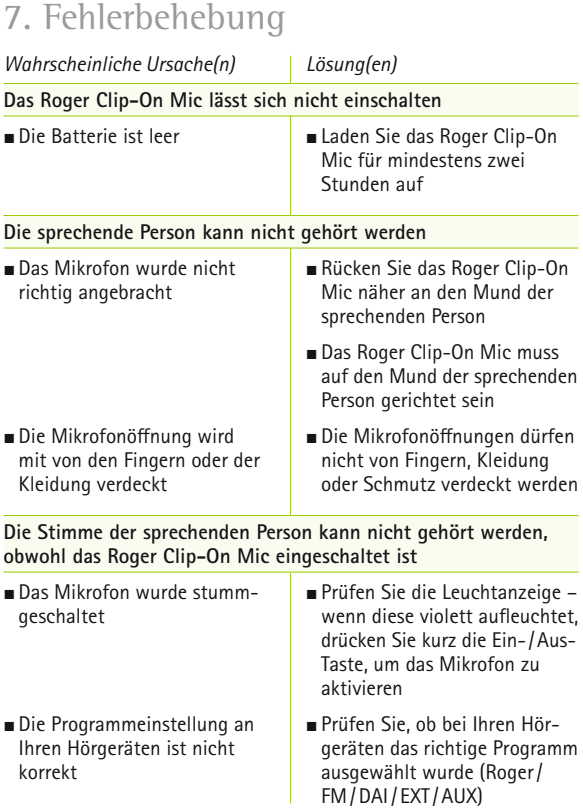

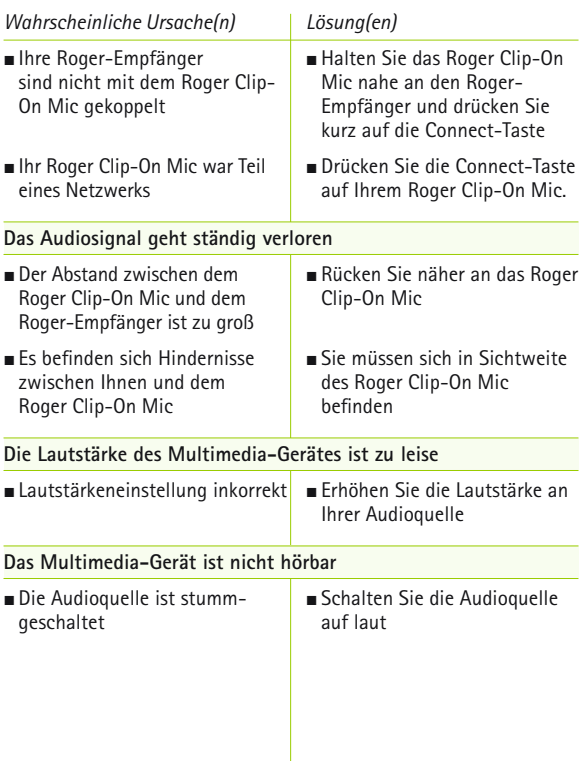

### 7. Fehlerbehebung

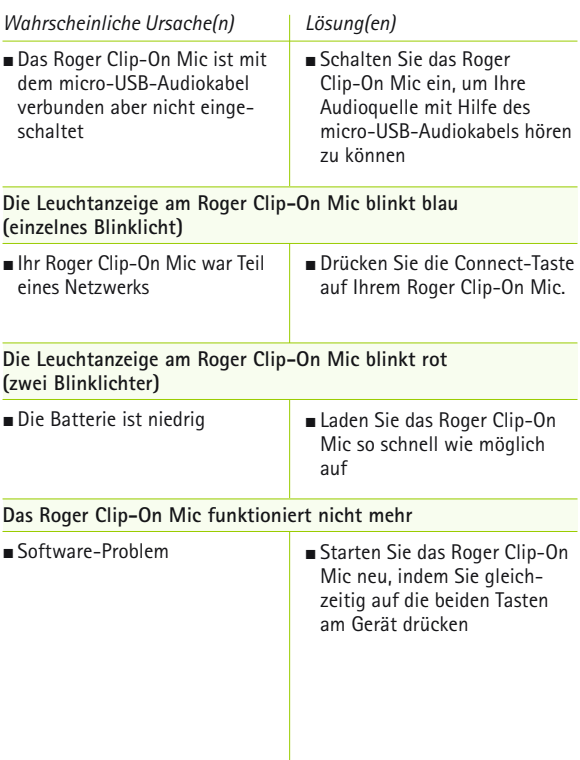

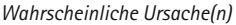

*Wahrscheinliche Ursache(n) Lösung(en)*

#### **Ich kann das Roger Clip-On Mic nicht mit einem anderen Roger-Mikrofon verbinden**

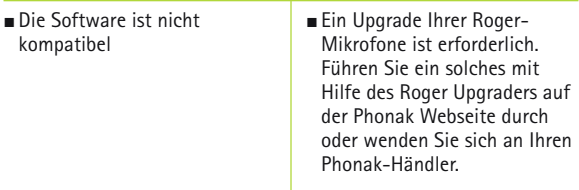

#### **Ich kann das Signal eines oder mehrerer der verbundenen Mikrofone nicht hören**

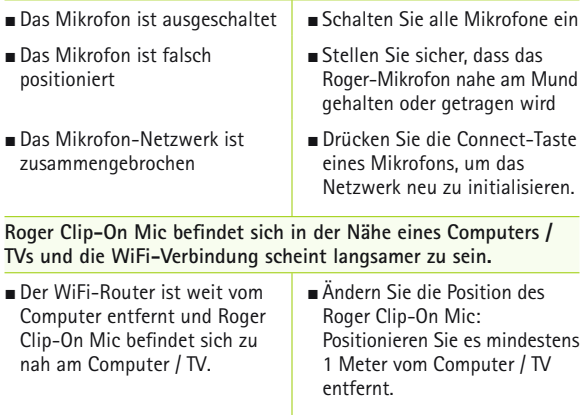

# 8. Wichtige Hinweise

#### **8.1 Sicherheitshinweise**

- Bevor Sie Ihr Phonak Roger Clip-On Mic benutzen, lesen Sie bitte die Informationen auf den folgenden Seiten.
- Dieses Symbol auf dem Produkt oder der Verpackung  $\hat{=}$  macht Sie darauf aufmerksam, dass dieses Produkt nicht als normaler Hausmüll entsorgt werden darf. Es liegt in Ihrer Verantwortung, das Produkt sachgerecht und getrennt vom Hausmüll zu entsorgen. Eine sachgerechte Entsorgung Ihrer alten Geräte schützt Umwelt und Gesundheit.

### **8.2 Gefahrenhinweis**

Halten Sie das Gerät von Kindern unter 3 Jahren fern.

- △△ Das Öffnen des Geräts kann es beschädigen. Sollten Probleme auftreten, die gemäß der Fehlerbehebung in dieser Gebrauchsanweisung nicht behoben werden können, suchen Sie bitte Ihren Hörgeräteakustiker auf.
- Das Gerät darf nur bei einem zugelassenen Servicecenter repariert werden. Änderungen oder Anpassungen an diesem Gerät, die nicht ausdrücklich von Phonak genehmigt wurden, sind nicht erlaubt.
- Entsorgen Sie elektronische Geräte entsprechend Ihren lokalen Vorschriften.
- A Benutzen Sie Ihr Gerät nicht an Orten an denen es verboten ist, elektronische Geräte zu benutzten. Bei Zweifeln fragen Sie bitte die diensthabende Person.
- $\sqrt{\Delta}$  Das Gerät sollte nicht in Flugzeugen benutzt werden, wenn es nicht speziell vom Begleitpersonal erlaubt wurde.

#### 8. Wichtige Informationen

- $\bigwedge$  Externe Geräte sollten nur angeschlossen werden, wenn diese nach den entsprechenden IECXXXXX-Standards geprüft wurden.
- △ Benutzen Sie nur von der Phonak AG getestetes Zubehör.
- $\triangle$  Die nicht sachgemäße Benutzung der Gerätekabel (z.B. das Tragen des USB-Kabels um den Hals) kann zu Unfällen führen.
- Wenn Sie eine Maschine bedienen, dürfen sich keine Geräteteile in der Maschine verfangen.
- A Laden Sie das Gerät nicht, wenn Sie es am Körper tragen.
- A Achtung: elektrischer Schlag. Stecken Sie nie einen losen Stecker in eine Steckdose.

#### **8.3 Sicherheitsinformationen über das Produkt**

- (i) Schützen Sie das Gerät vor massiven Schlageinwirkungen und Vibrationen.
- Setzen Sie das Gerät nicht zu hoher Hitze und Feuchtigkeit außerhalb der empfohlenen Angaben in dieser Gebrauchsanweisung aus.
- Trocknen Sie das Gerät nie in der Mikrowelle oder mit anderen, zum Erhitzen geeigneten Geräten.
- (i) Reinigen Sie das Gerät nur mit einem feuchten Tuch. Benutzen Sie nie Haushaltsreiniger (Waschpulver, Seife, usw.) oder Alkohol, um das Gerät zu reinigen.
- Laden Sie Ihr Gerät nur mit Phonak Ladegeräten oder mit stabilisierten Ladegeräten, die 5 VDC und ≥500mA bereitstellen.
- (i) Koppeln Sie nie ein USB- oder Audiokabel über 3 m Länge an Ihr Gerät.
- Wenn Sie das Gerät nicht benutzen, schalten Sie es aus und bewahren sie es sicher auf.

#### 8. Wichtige Informationen

- Schützen Sie das Produkt vor zu viel Nässe (Baden, Schwimmen), Hitze (Heizung, Armaturenbrett im Auto, und direktem Hautkontakt beim Schwitzen (Training, Fitness, Sport).
- Röntgen, CT oder MRI können die Funktionalität des Gerätes zerstören oder negativ beeinflussen.
- Gebrauchen Sie nicht zu viel Kraft, um Ihr Gerät mit seinen verschiedenen Kabeln zu verbinden.
- Schützen Sie alle Öffnungen (Mikrofone, Audioeingang und Ladebuchse) vor Schmutz und Abfällen.
- Benutzen Sie das Gerät nicht weiter wenn: es heruntergefallen oder beschädigt wurde, während des Aufladens überhitzt wurde, einen Kabel- oder Steckerschaden aufweist oder in Flüssigkeit getaucht wurde. Kontaktieren Sie bitte Ihren Hörgeräteakustiker.
- Das Gerät hat eine eingebaute aufladbare Batterie. Die Batterie kann hunderte Mal auf und entladen werden. Mit der Zeit kann diese abgenutzt werden.

Das Auswechseln der Batterie darf nur von einer autorisierten Person durchgeführt werden.

#### **8.4 Weitere wichtige Informationen**

- S Personen mit Herzschrittmachern oder anderen medizinischen Geräten sollten VOR der Nutzung eines Roger Clip-On Mic STETS ihren Arzt und den Hersteller des Herzschrittmachers bzw. anderer medizinischer Geräte kontaktieren. Die Nutzung eines Roger Clip-On Mic mit einem Herzschrittmacher oder anderen medizinischen Geräten muss IMMER in Übereinstimmung mit den Sicherheitsempfehlungen des für Ihren Herzschrittmacher zuständigen Arztes oder des Herzschrittmacher-Herstellers erfolgen.
- Das Gerät sammelt und speichert interne technische Daten. Diese können vom Hörgeräteakustiker gelesen werden, um das Gerät zu prüfen und um Ihnen zu helfen, das Gerät sachgerecht zu handhaben.
- Das digitale Signal, das vom Gerät zu einem angeschlossenen Empfänger gesendet wird, kann von anderen Geräten, die sich nicht im Mikrofon-Netzwerk befindet, nicht gehört werden.

# 9. Service und Garantie

## **9.1 Lokale Garantie**

Fragen Sie bitte Ihren Hörgeräteakustiker, bei dem Sie Ihr Gerät gekauft haben, nach den Bedingungen der lokalen Garantie.

### **9.2 Internationale Garantie**

Phonak bietet Ihnen eine weltweit einjährige, limitierte Garantie, die ab dem Kaufdatum gültig wird. Diese limitierte Garantie deckt Produktions- und Materialfehler ab. Die Garantie tritt nur mit gültigem Kassenbon in Kraft.

#### **9.3 Garantieeinschränkungen**

Probleme, die durch Abnutzungserscheinungen, unsachgemäße Handhabung oder Pflege, das in Berührung kommen mit Chemikalien, das Eintauchen in Wasser oder übermäßige Beanspruchung entstanden sind, fallen nicht unter diese Garantie. Unsachgemäß ausgeführt Wartung und Reparatur die durch unautorisierte Dritte auftreten, fallen ebenfalls nicht unter diese Garantie. Die Garantie deckt den Service, der von Ihrem Hörspezialisten in dessen Werkstatt ausgeführt wird, nicht ab.

Seriennummer:

Autorisierter Hörgeräteakustiker (Stempel/Unterschrift):

Kaufdatum:

# 10. Informationen und Erklärungen der Symbole

# $\epsilon$

Das CE-Zeichen ist die Bestätigung der Phonak AG, dass dieses Phonak Produkt die wichtigen Vorgaben und R&TTE Richtlinie nach 1999/5/EC erfüllt.

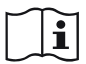

Dieses Symbol zeigt an, dass es wichtig ist, dass der Benutzer die zugehörigen Informationen in dieser Gebrauchs-anweisung liest und berücksichtigt.

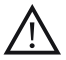

Dieses Symbol zeigt an, dass es wichtig ist, dass der Benutzer die dazugehörigen Warnhinweise in dieser Gebrauchsanweisung berücksichtigt.

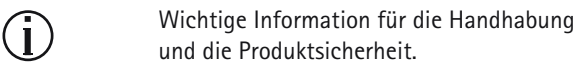

Das Produkt ist so ausgelegt, dass es bei bestimmungsgemäßem Gebrauch ohne Probleme und Einschränkungen funktioniert, sofern nichts anderes in dieser Gebrauchsanweisung vermerkt ist. **Betriebsbedingungen**

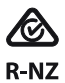

Kennzeichnet die Einhaltung der geltenden Vorschriften zur Funkfrequenzverwaltung (RSM) und der australischen Regulierungsbehörde Australian Communications and Media Authority (ACMA) für den legalen Verkauf in Australien und Neuseeland. Das Konformitätskennzeichen R-NZ wird auf Funkprodukten angebracht, die auf dem neuseeländischen Markt in der Konformitätsstufe A1 verkauft werden.

Temperatur: –20° bis +60° Celsius.

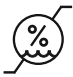

Feuchtigkeitstransport: Bis zu 90% (ohne Kondensation). Feuchtigkeitslagerung: 0% bis 70%, bei Nichtbenutzung.

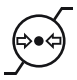

Atmosphärischer Druck: 500hPA bis 1100 hPA

#### 10. Informationen und Erklärung der Symbole

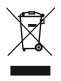

Das Symbol mit dem durchgestrichenen Abfalleimer macht Sie darauf aufmerksam, dass dieses Produkt nicht als normaler Hausmüll entsorgt werden darf. Bitte entsorgen Sie alte oder nicht mehr gebrauchte Produkte an den für die Entsorgung für Elektronik-abfall vorgesehenen Sammelstellen oder geben Sie die Produkte Ihrem Hörgeräteakustiker zur angemessenen Entsorgung. Eine fachgerechte Entsorgung schützt Umwelt und Gesundheit. Dieses Produkt hat eine eingebaute, nicht ersetzbare Batterie. Versuche Sie bitte nicht, das Gerät zu öffnen oder die Batterie zu entfernen. Dies kann zu Verletzungen und Beschädigungen am Produkt führen. Bitten Sie Ihre lokale Recyclingstelle, die Batterie zu entfernen.

# **Notizen**

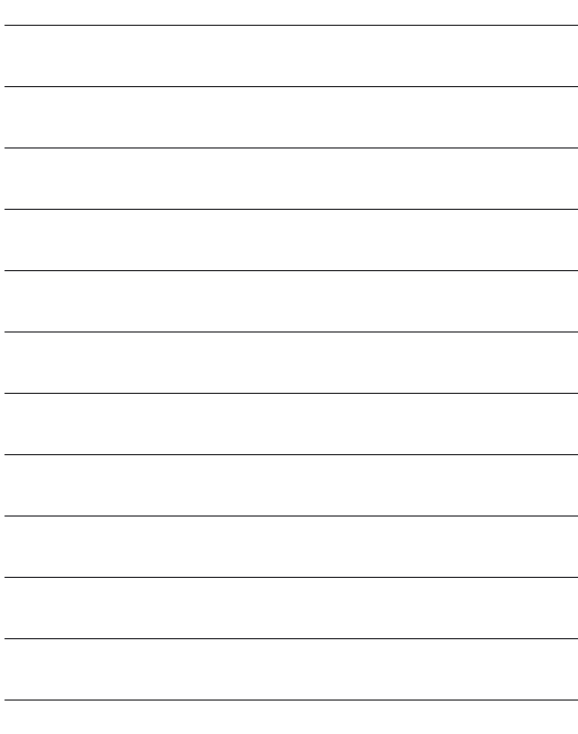

**Hersteller:** Phonak Communications AG Laenggasse 17 CH-3280 Murten Schweiz

www.phonak.com/phonak-roger

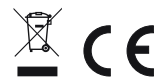

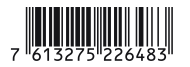